## 数字・アルファベット

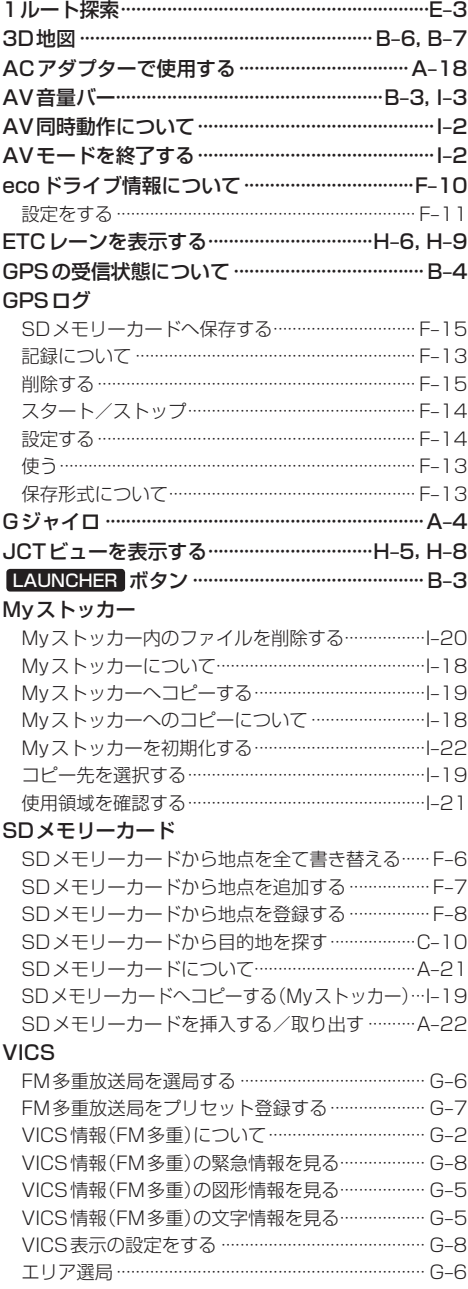

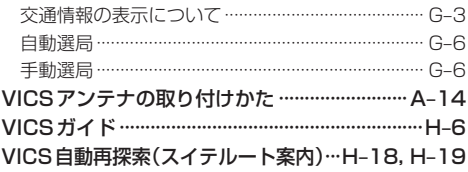

## あ行

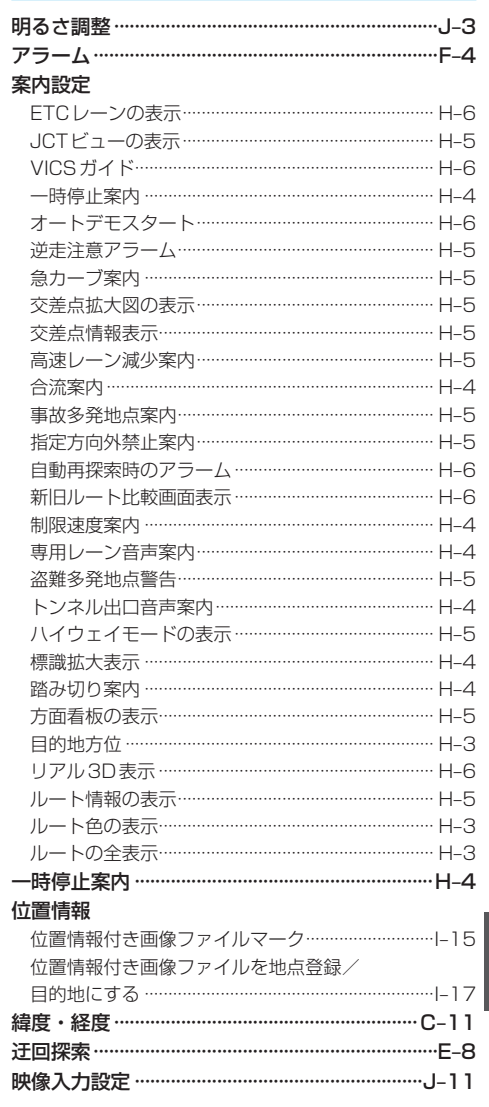

必要なとき

もくじへ でくいんへ K-13